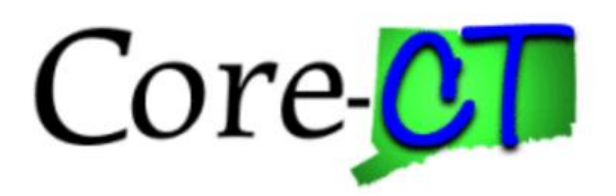

# **Enrolling in Benefits for Graduate Assistants and Interns:** Birth or Adoption Life Event

**Overview** This job aid will assist you with adding a newborn or newly adopted child to your current health coverages. You have up to 31 days following the date of birth/adoption to make your changes, which will become effective on the first of the month following the date of birth/adoption. A life event cannot be future dated.

Please note that the costs reflected in this job aid are for illustration purposes only.

**Before You Begin Proof Documentation:** For a birth/adoption event, you will be required to provide a long form Birth Certificate, Adoption Decree, or Notification of Placement for Adoption in order to add your child to your current health coverages. CORE-CT self-service provides you with the opportunity to upload the proof documentation, or to indicate how the proof documentation will be provided, such as fax, mail, email or in person.

#### **Please note the following:**

This module contains information that does not apply to Graduate Assistants and Interns. Please disregard information about:

- Health Enhancement Program (HEP)
- Family Less Employed Spouse (FLES)
- Life Insurance and Life Insurance Beneficiaries

#### **Process Steps**

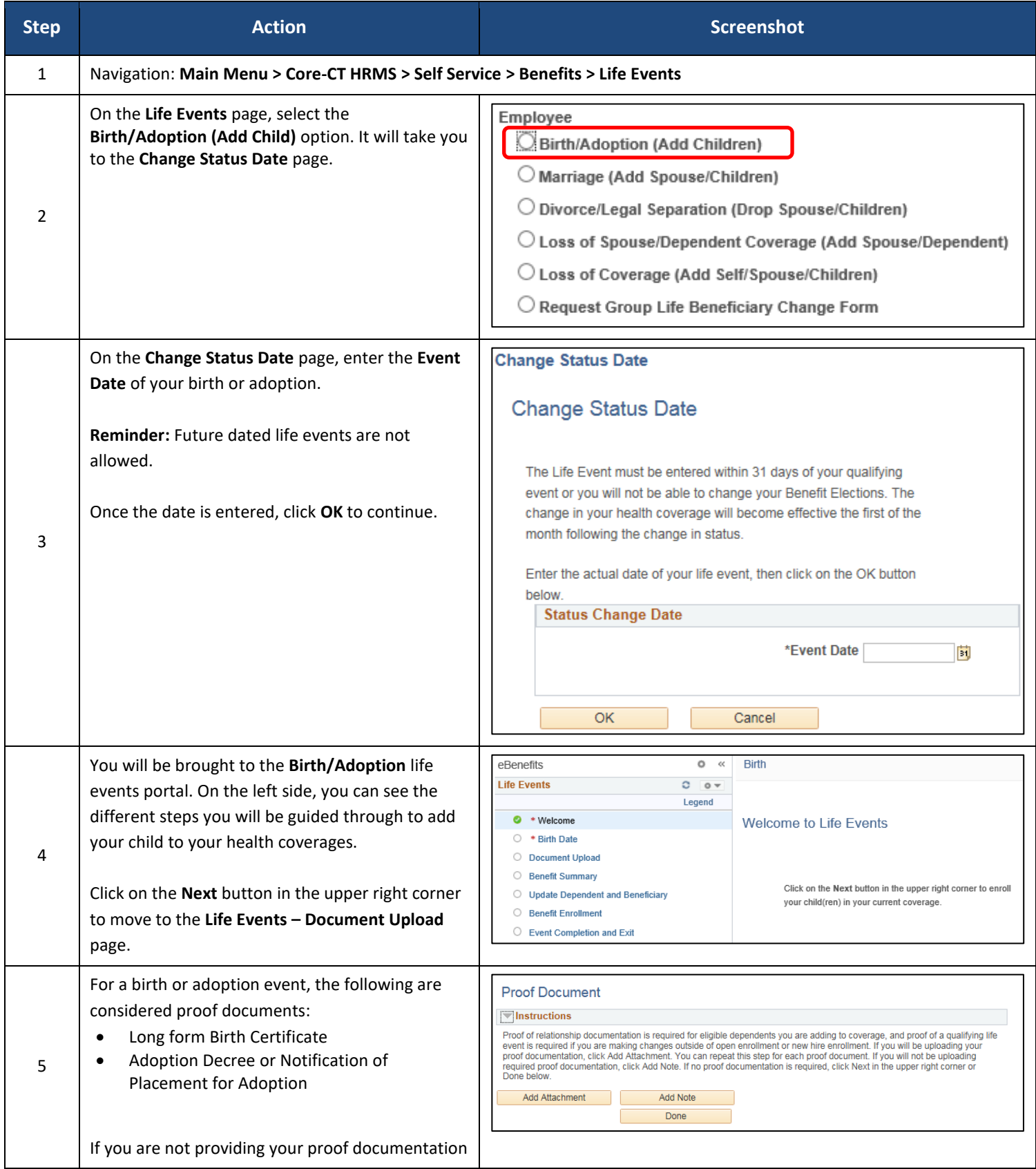

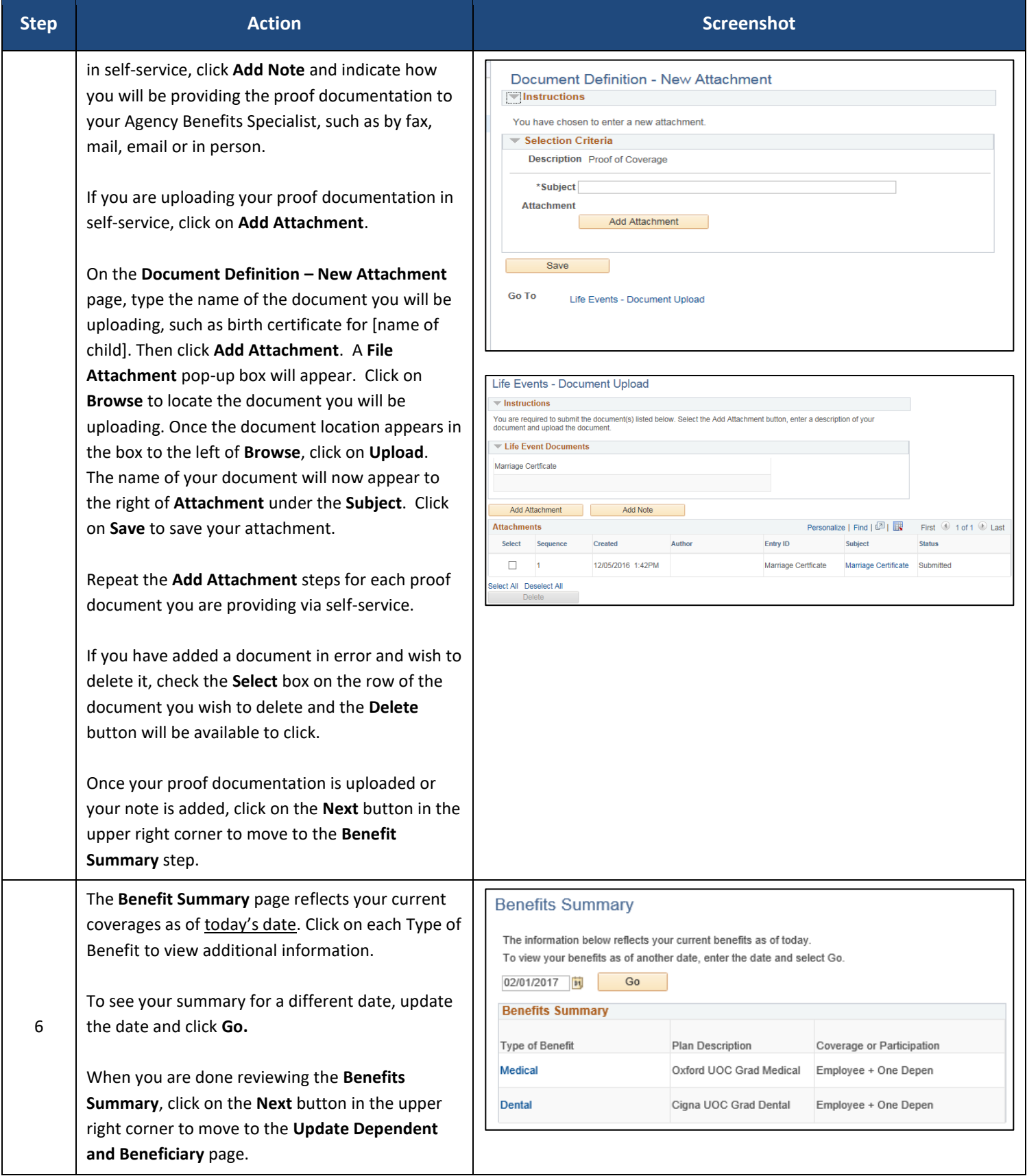

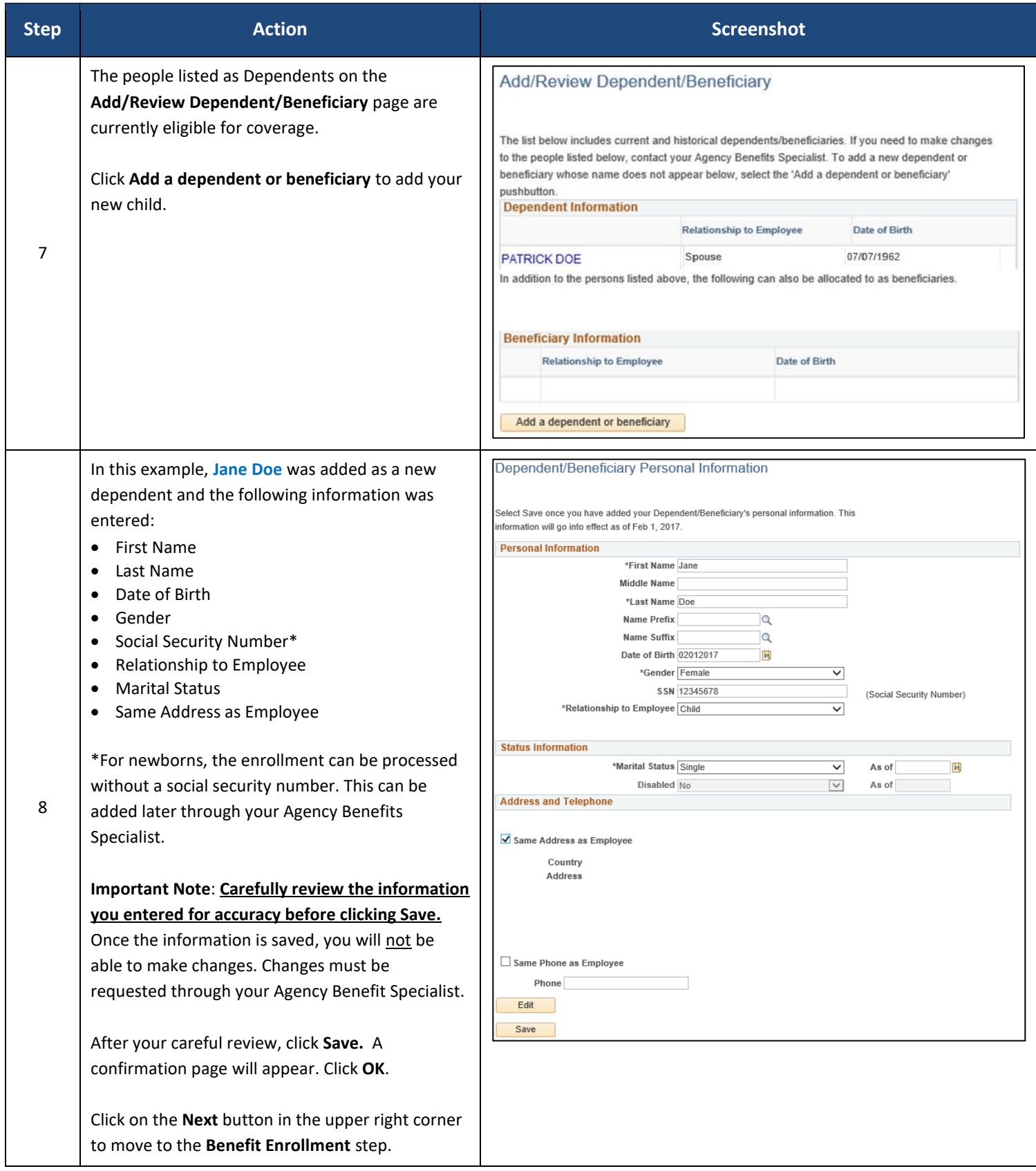

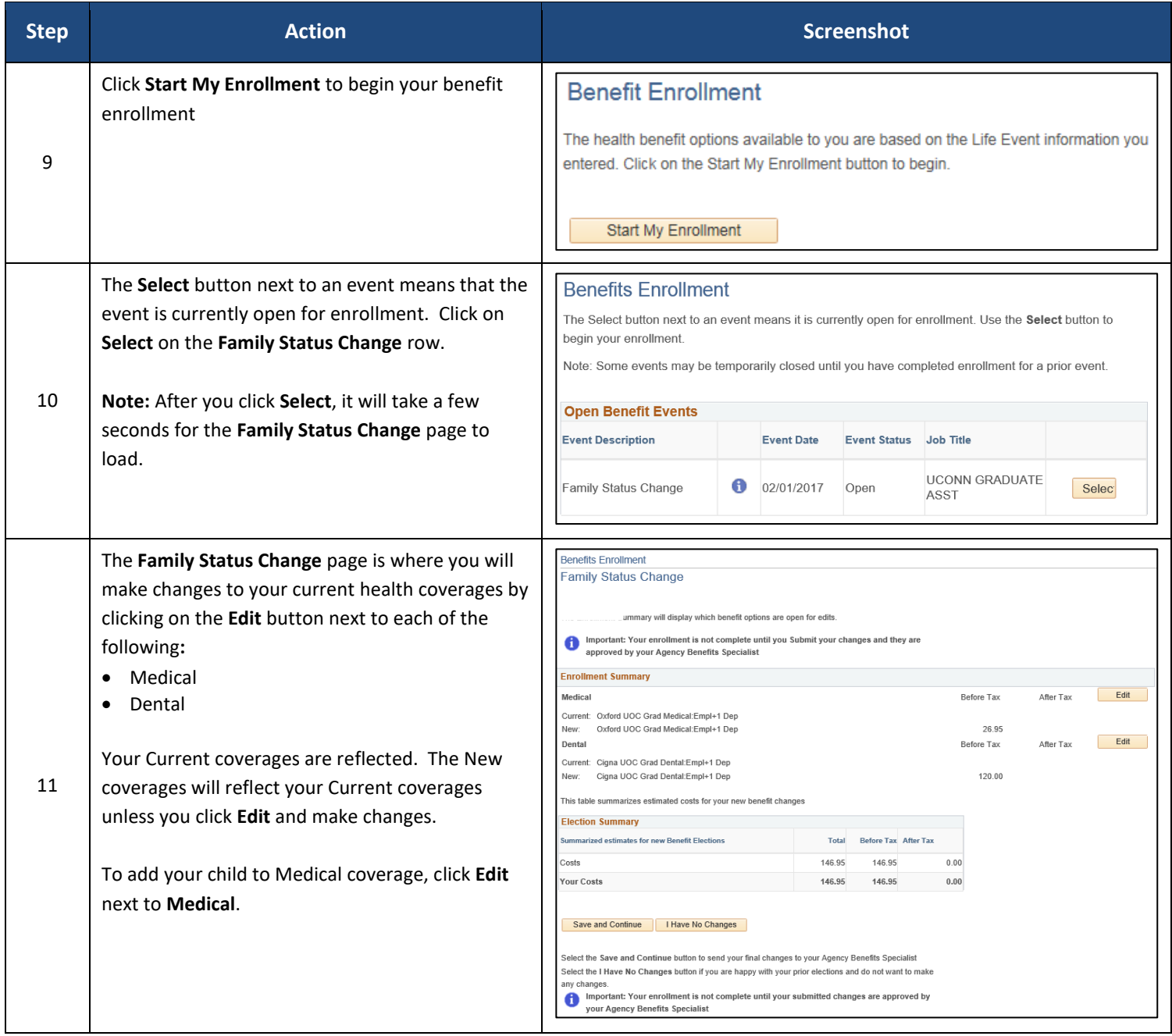

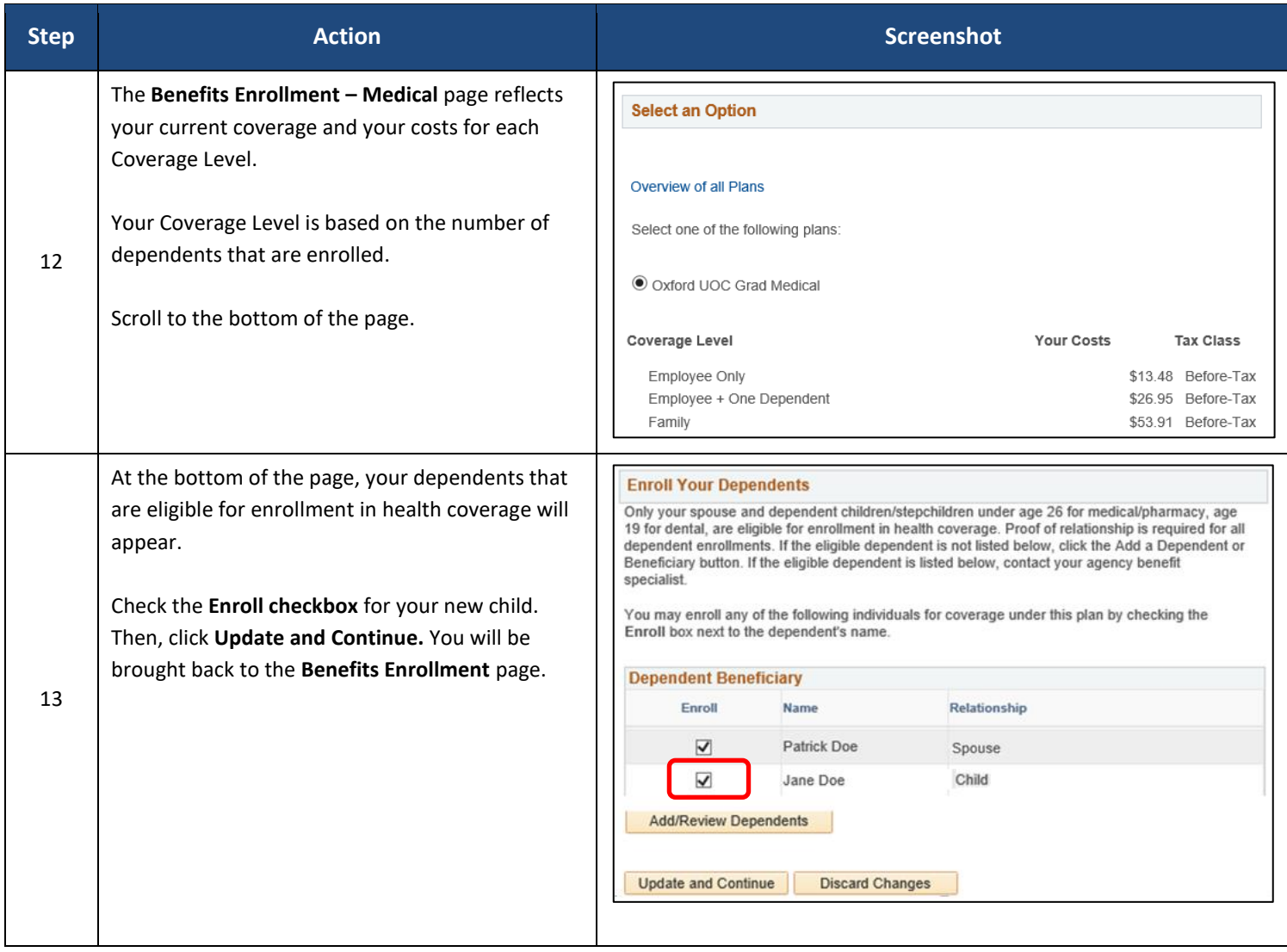

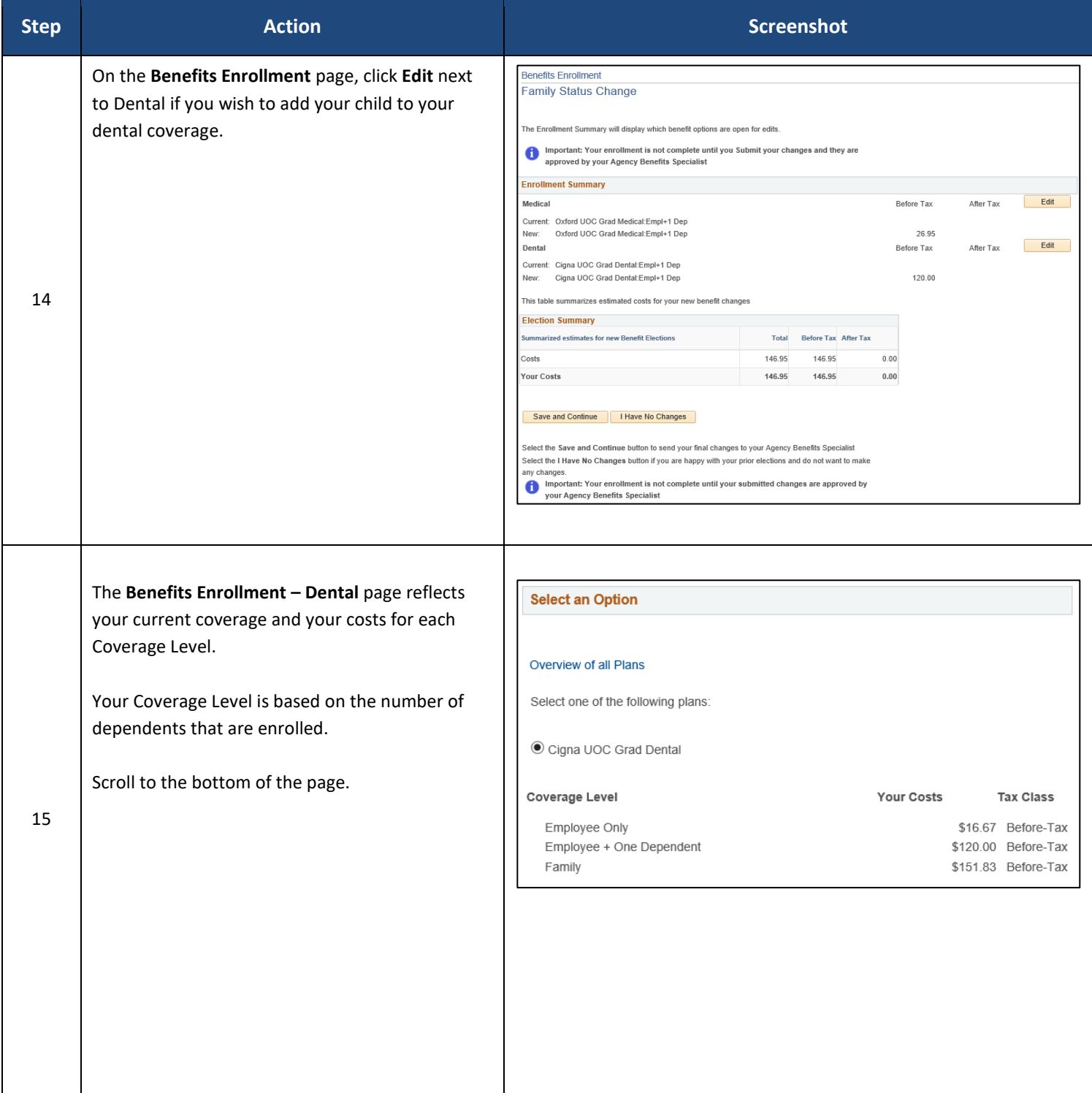

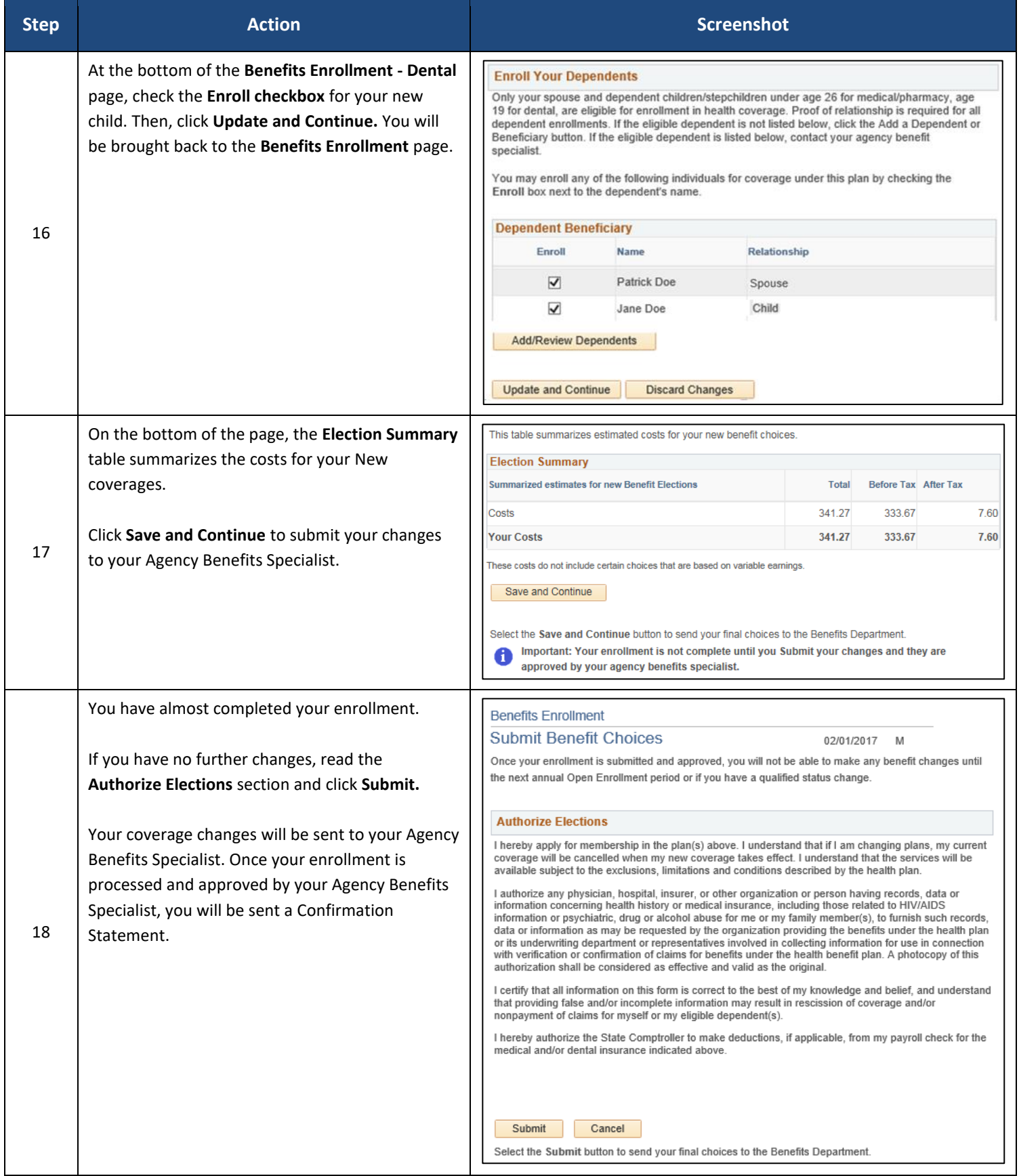

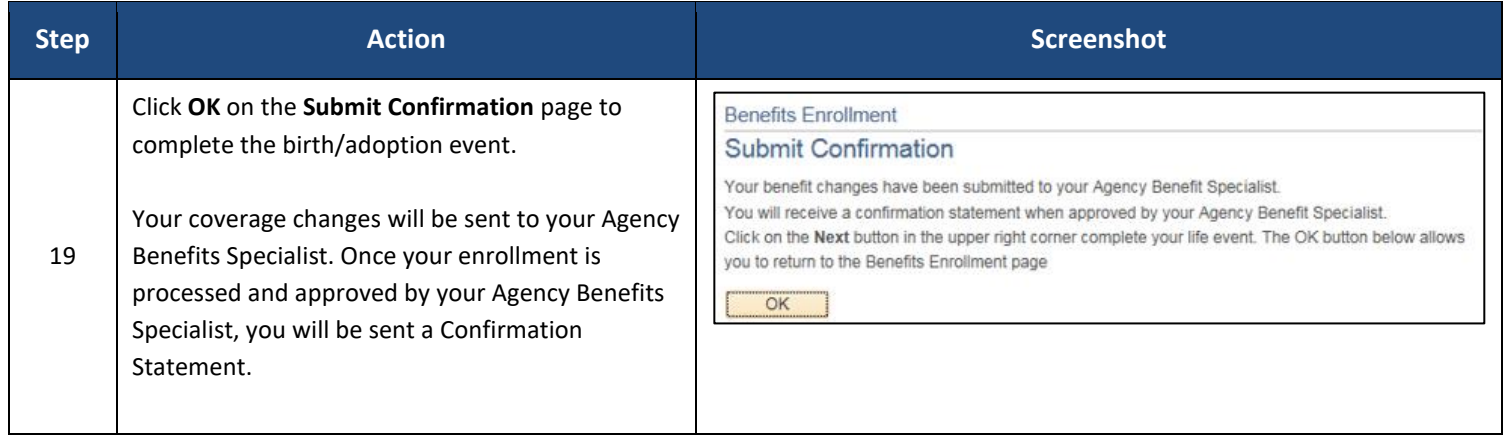